## **Ruby On Rails Knockout Questions**

## Candidate Name: .....

- Q1. Name the three default environments in the Rails.
- A1. These are:

Development

Production

Testing

- Correct Remarks:
- U Wrong
- Q2. Name the two types of Scaffolding in the Ruby.
- A2. These are Static and Dynamic Scaffolding.
  - Correct Remarks:
  - U Wrong
- Q3. What are the different filters used in Ruby on Rails?
- A3. Three types of filters are supported by Rails. They are: <u>Before filters:</u> These filters are executed before the execution of the code in the action controller.

<u>After filters:</u> These filters are executed after the execution of the code in the action controller.

<u>Around filters:</u> These are executed both before and after the execution of the code present in the action controller.

U Wrong

Q4. What are the bang methods?

Remarks:

- A4. Methods that end with ! mark and it alters the calling object they're being called on.
  - Correct Remarks:

U Wrong

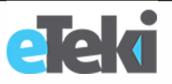

## **Ruby On Rails Knockout Questions**

- Q5. Difference between Gemfile and Gemfile.lock?
- A5. Following is the basic difference between Gemfile and Gemfile.lock

1. <u>Gemfile:</u> Lists all the gems required for the Rails application with or without version requirements.

2. <u>Gemfile.lock:</u> Lists all the gems required for the Rails application along with versions installed within the application and also the dependent gem which is not explicitly specified but implicitly required by other gems.

Remarks: Correct

U Wrong

- Q6. What are Rails standard and guiding principles?
- A6. There 2 most important principles of Rails
  - 1. DRY: Don't Repeat Yourself (code reusability)
  - 2. Convention over Configuration

Remarks:

- Correct Remarks:
- U Wrong
- Q7. What is the use of require: false in the Gemfile?
- A7. If the gem is not required to load on application boot, then require false is used to save the application boot memory.
  - Correct
  - U Wrong

## Search for Ruby On Rails Subject Matter Experts

#TechlEtalks 🔰

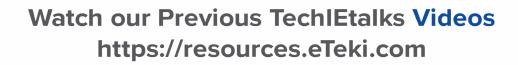

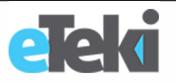